## Календарно-тематическое планирование для 5 класса по информатике

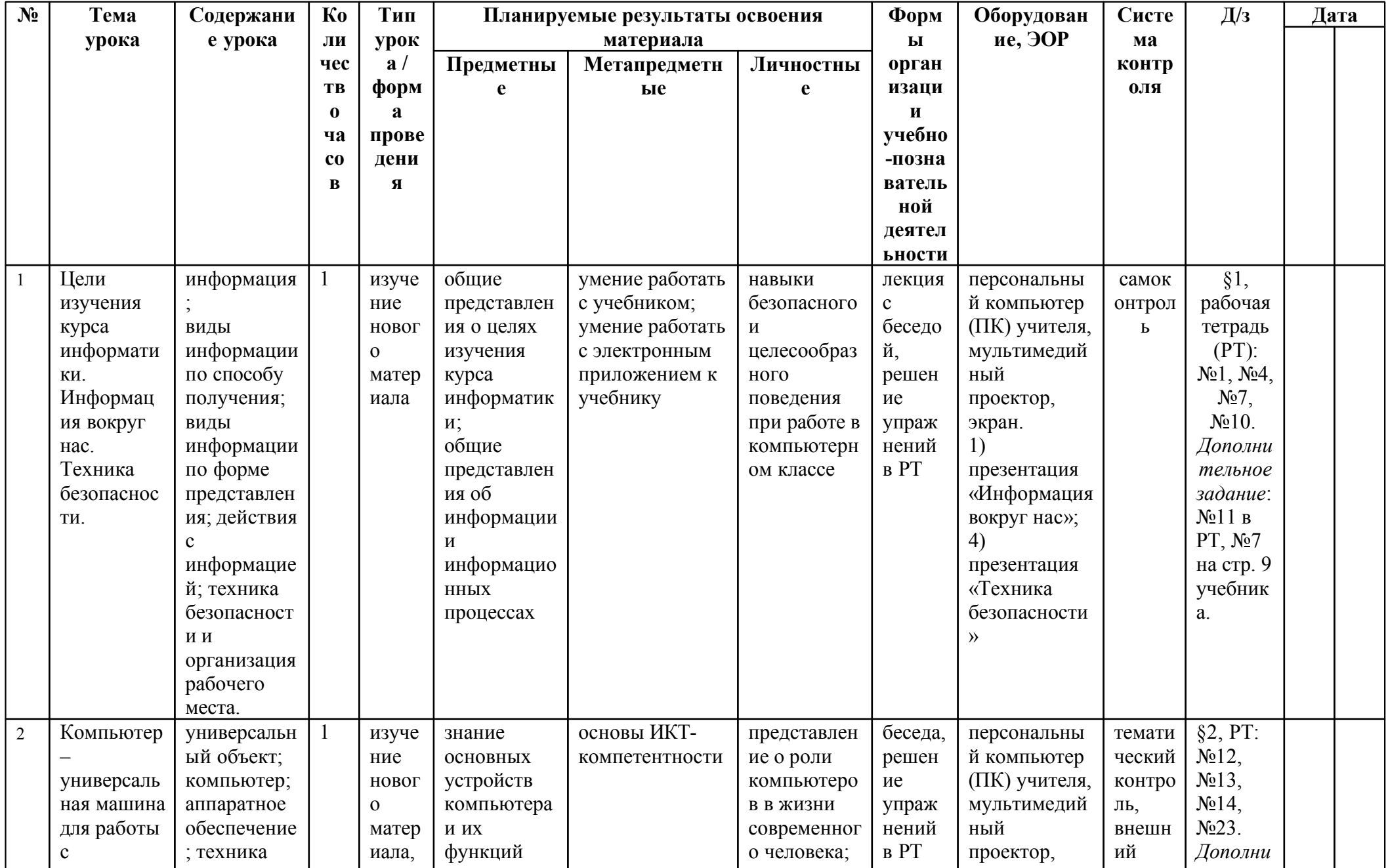

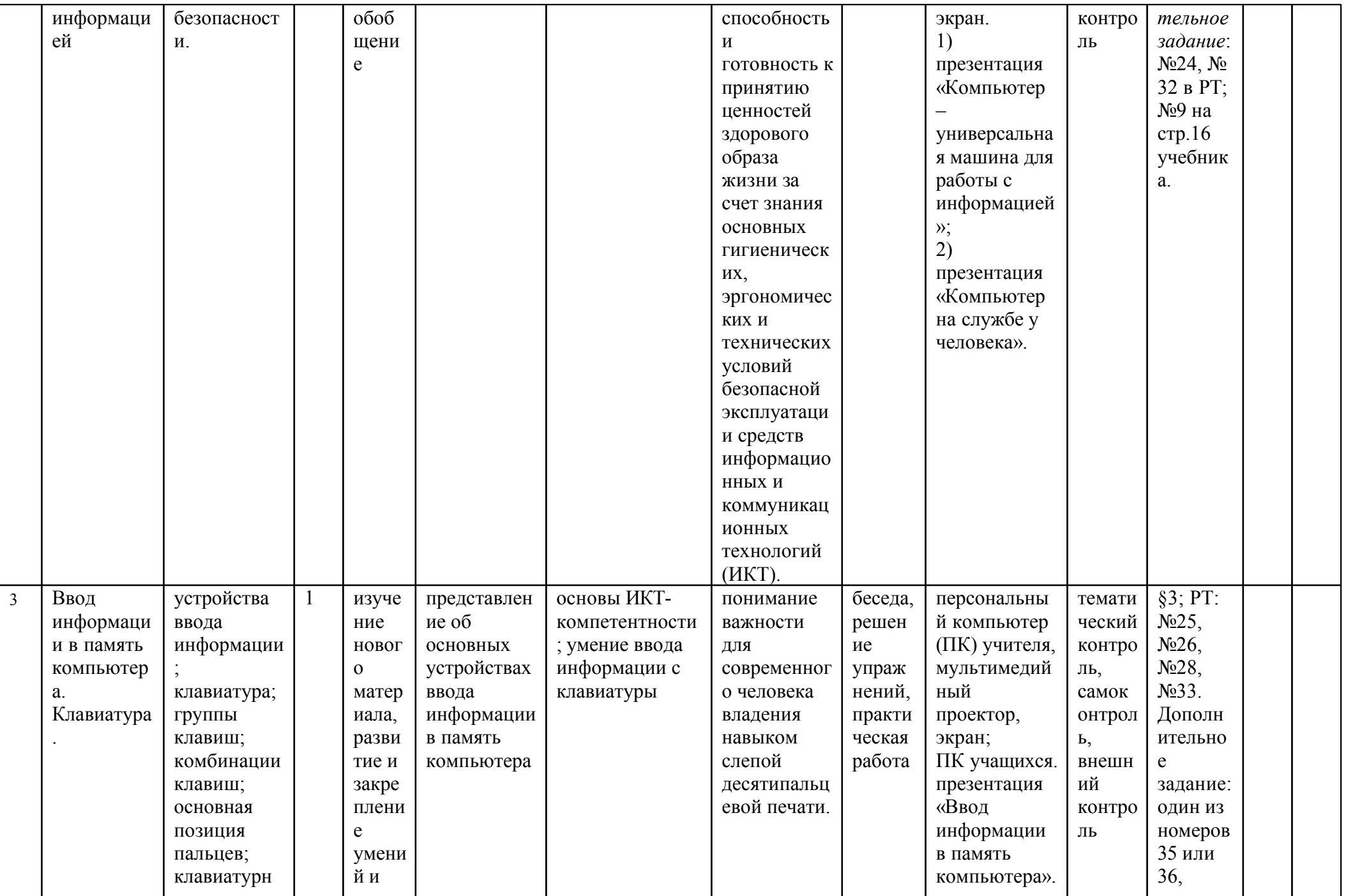

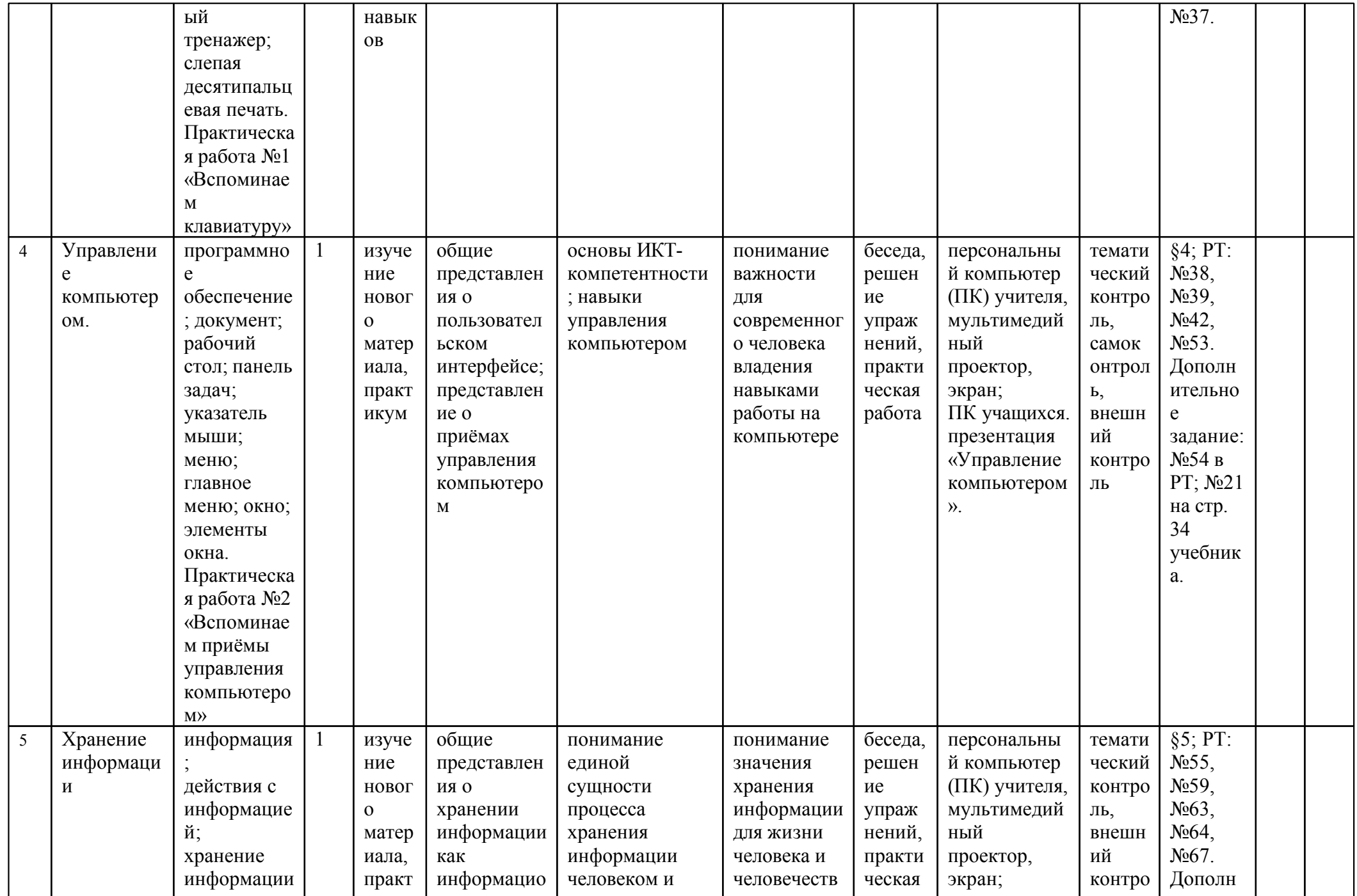

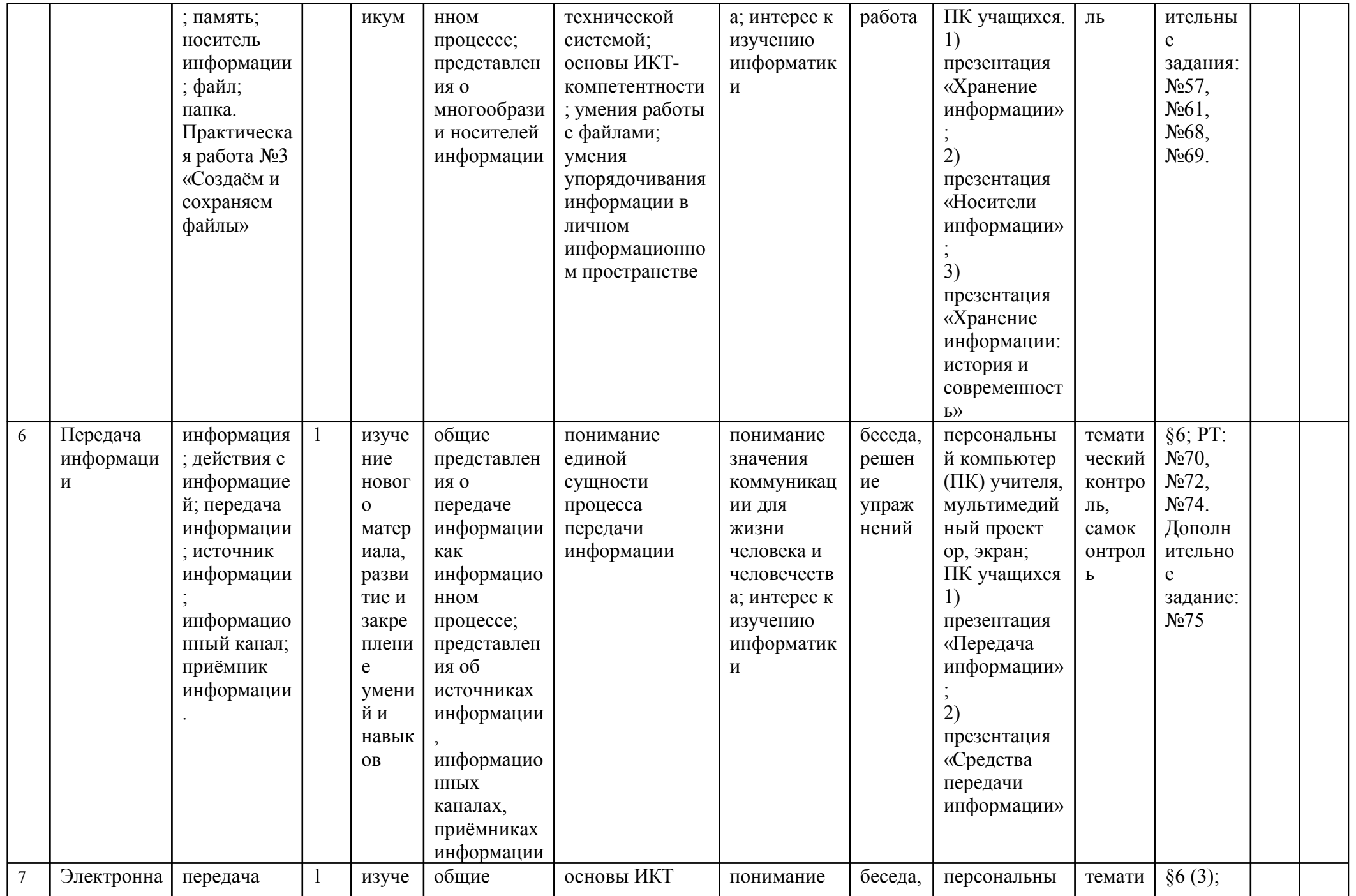

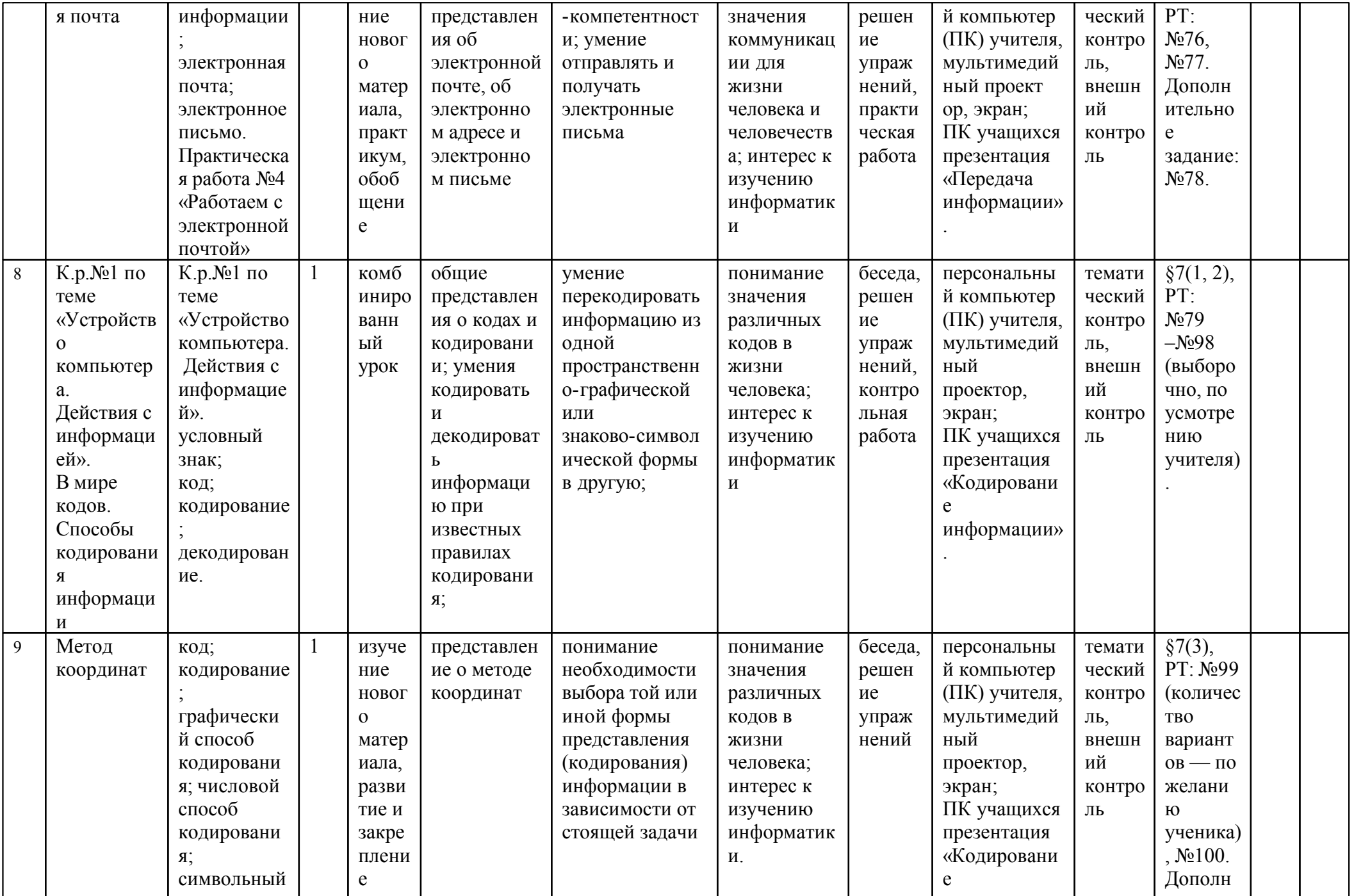

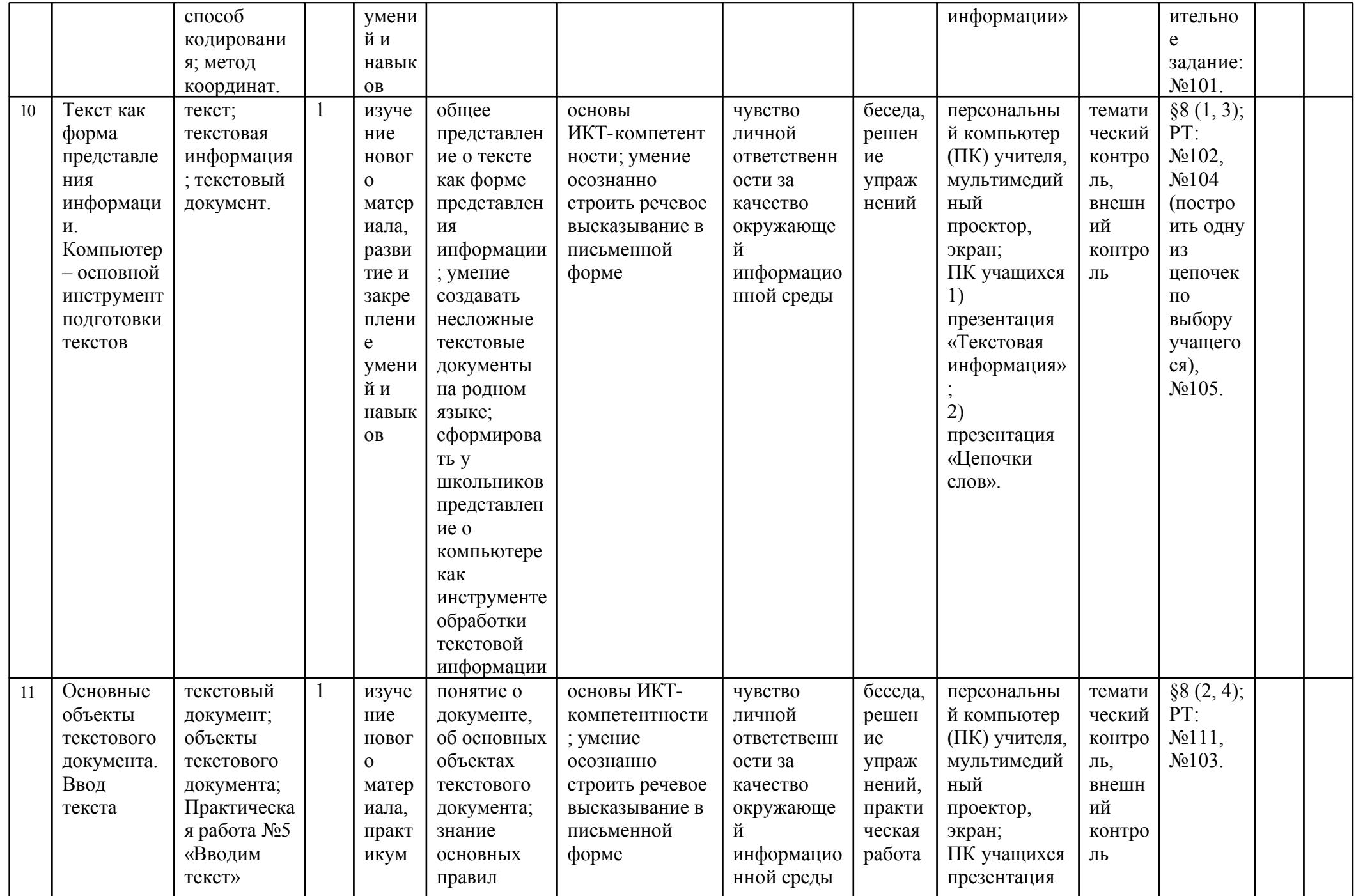

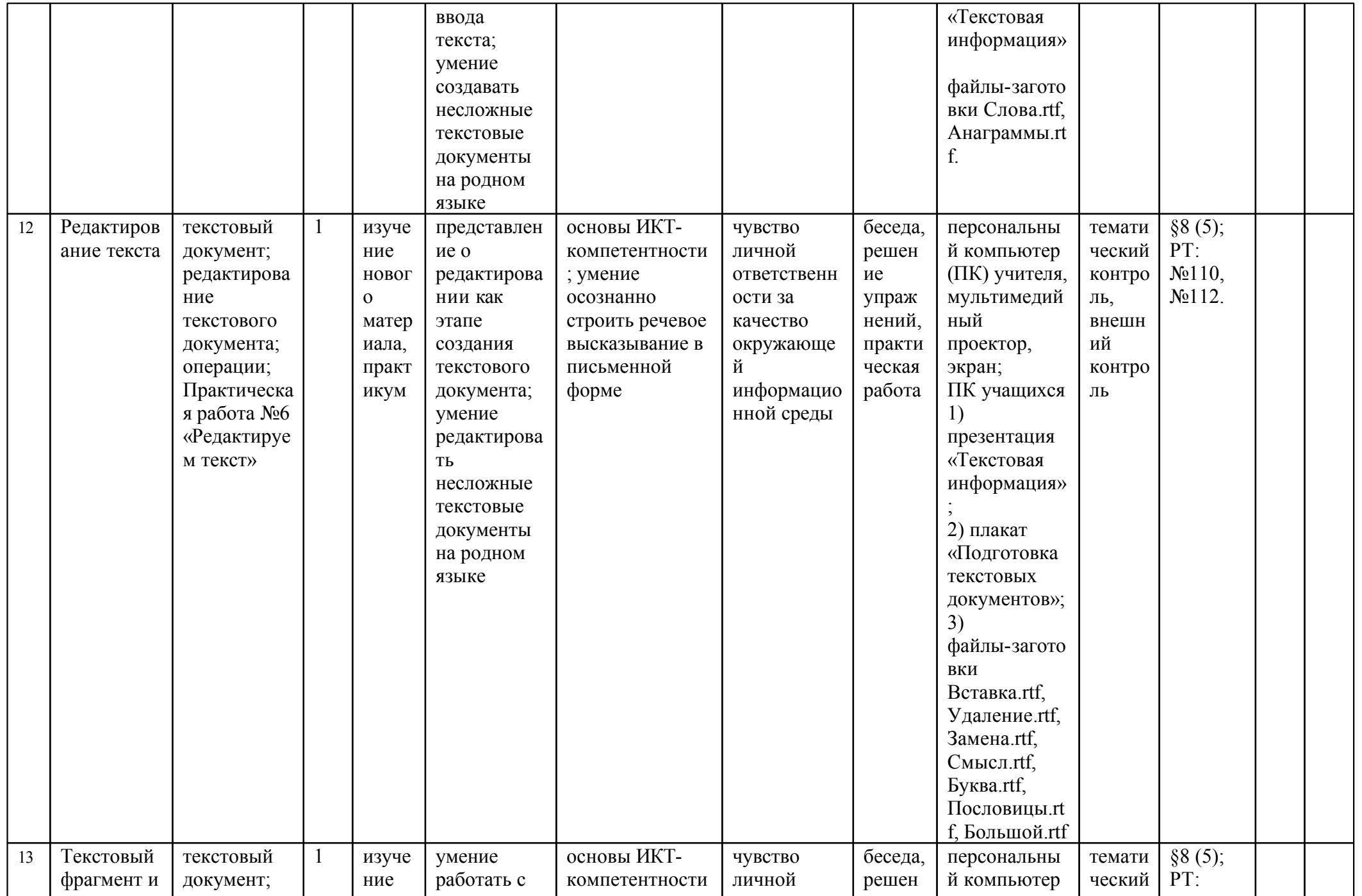

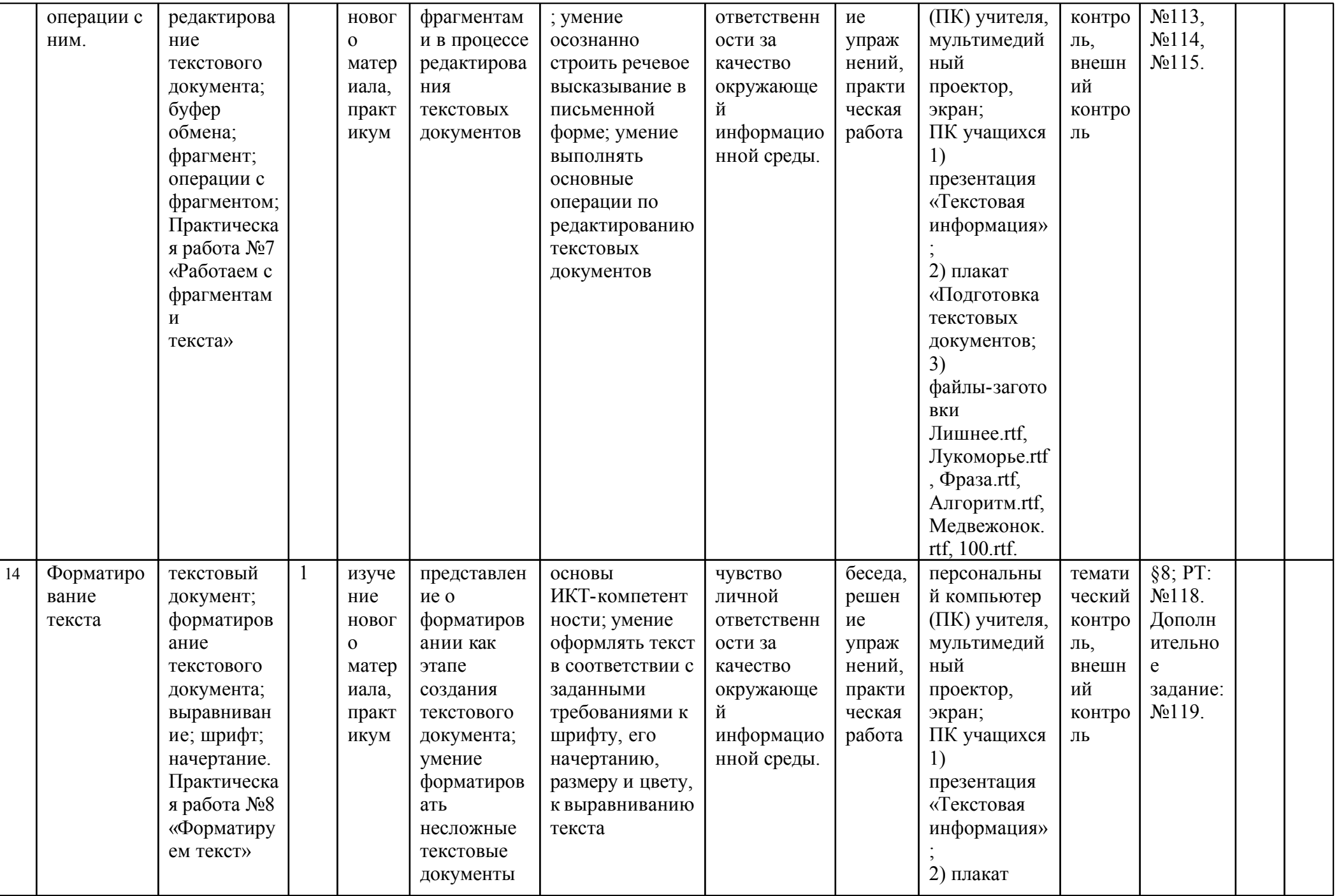

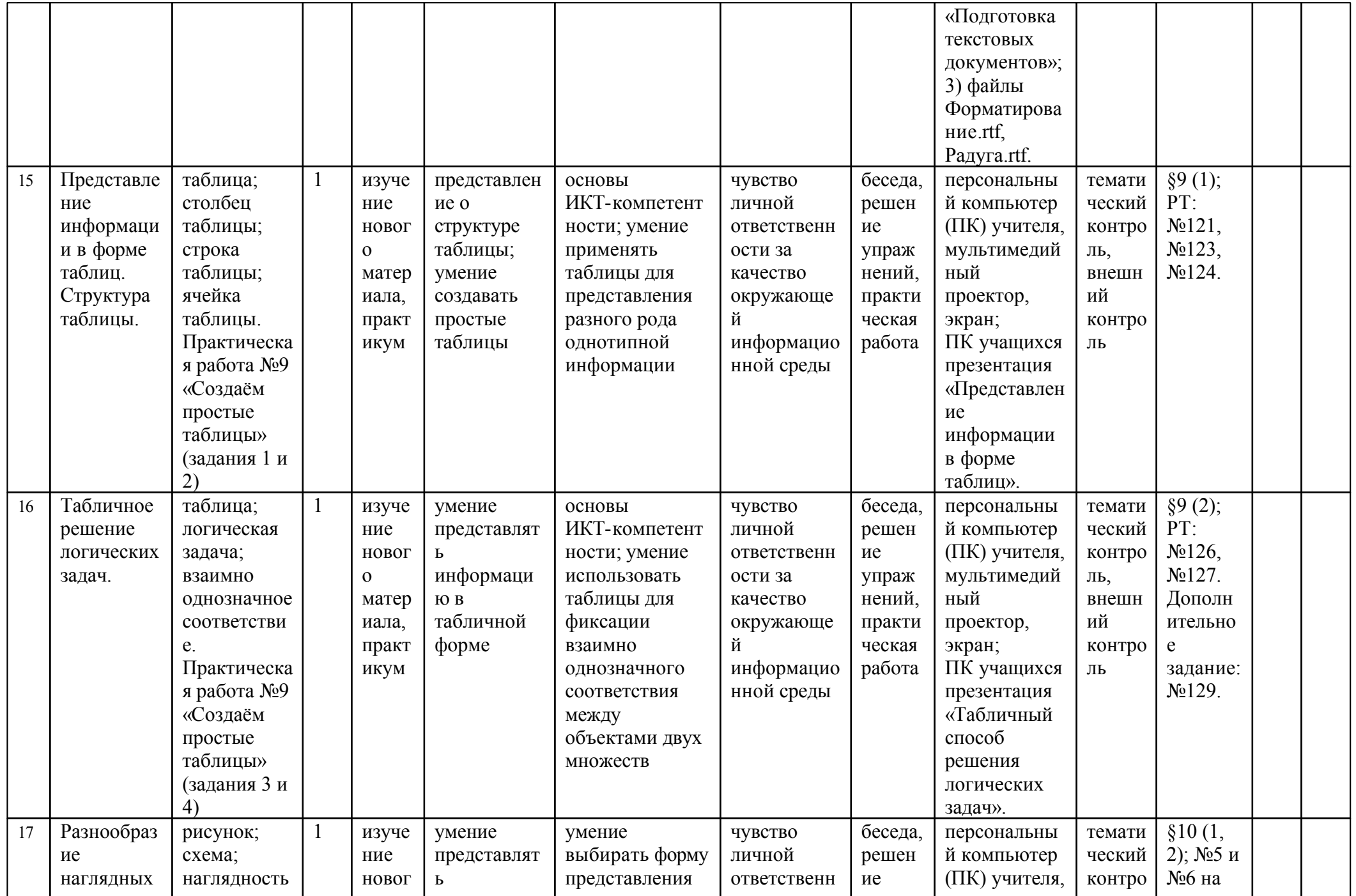

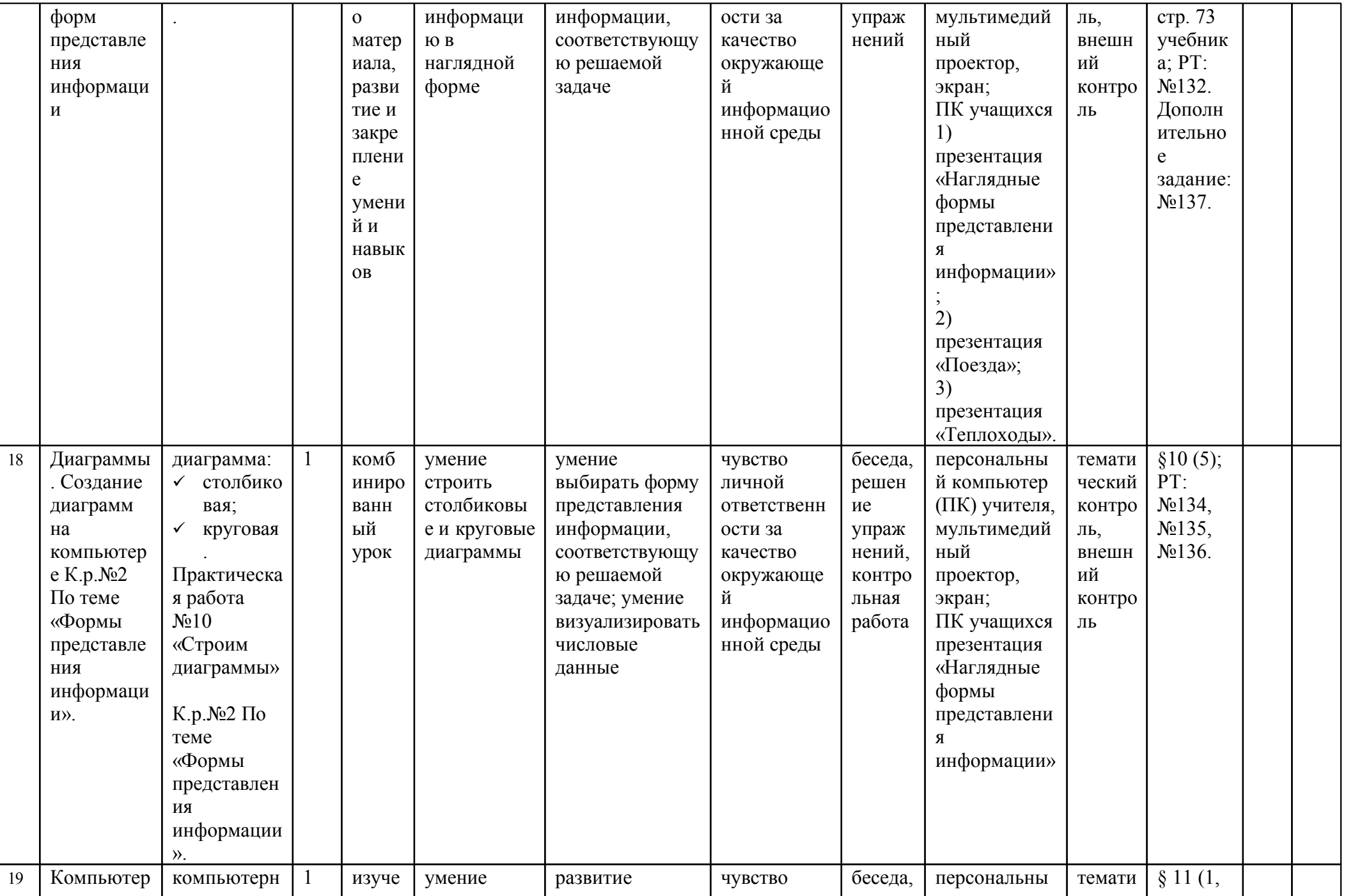

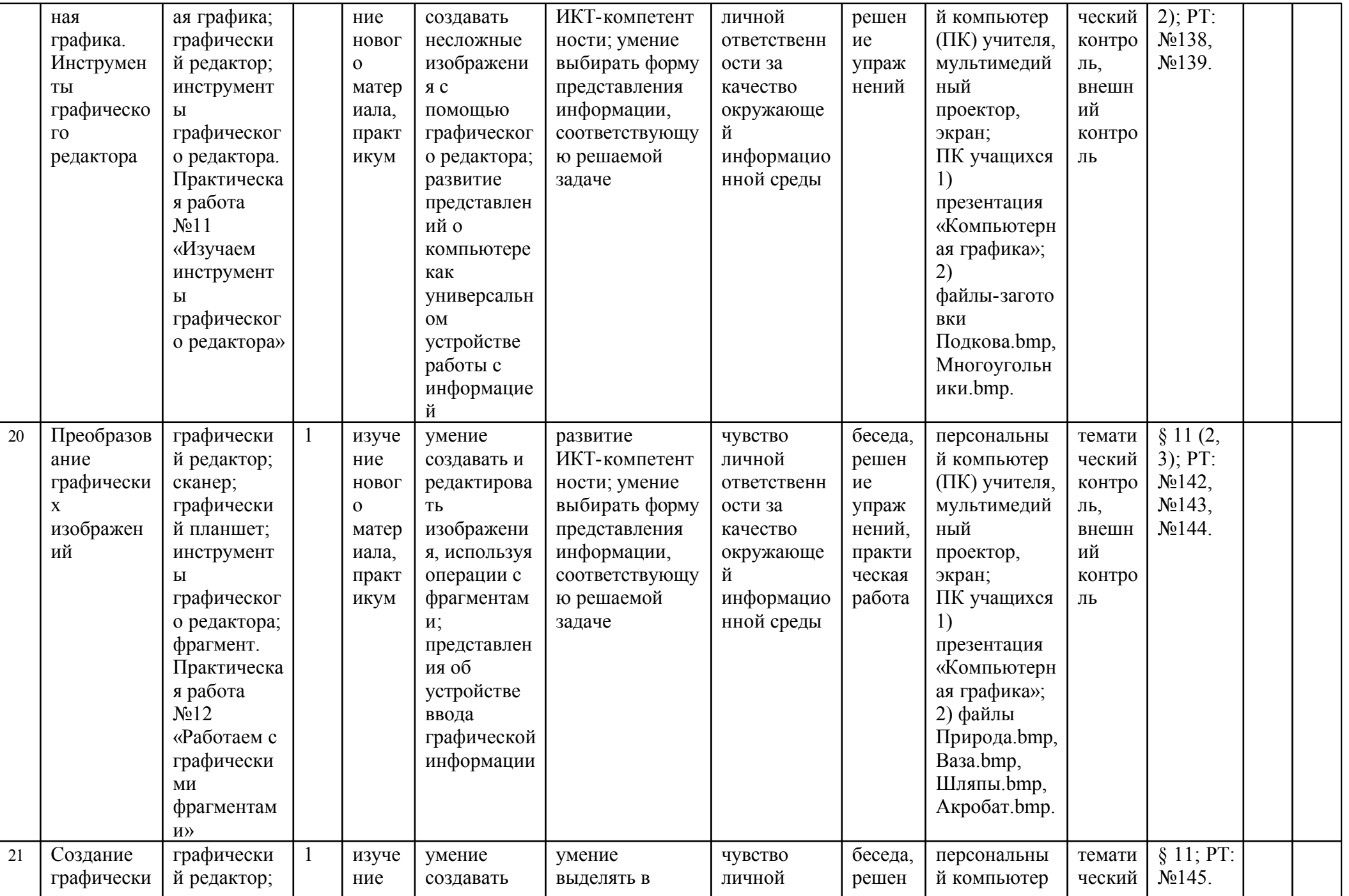

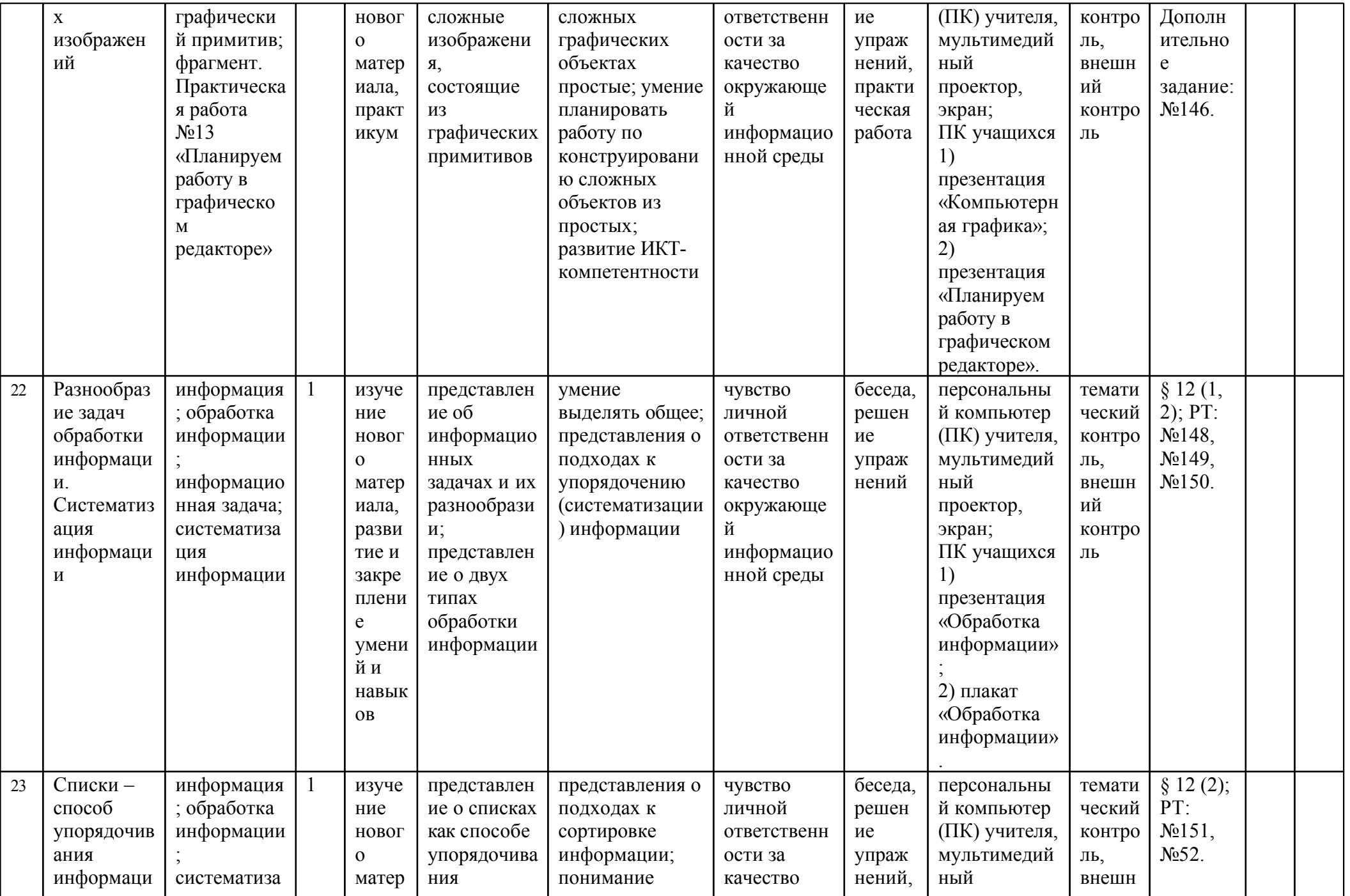

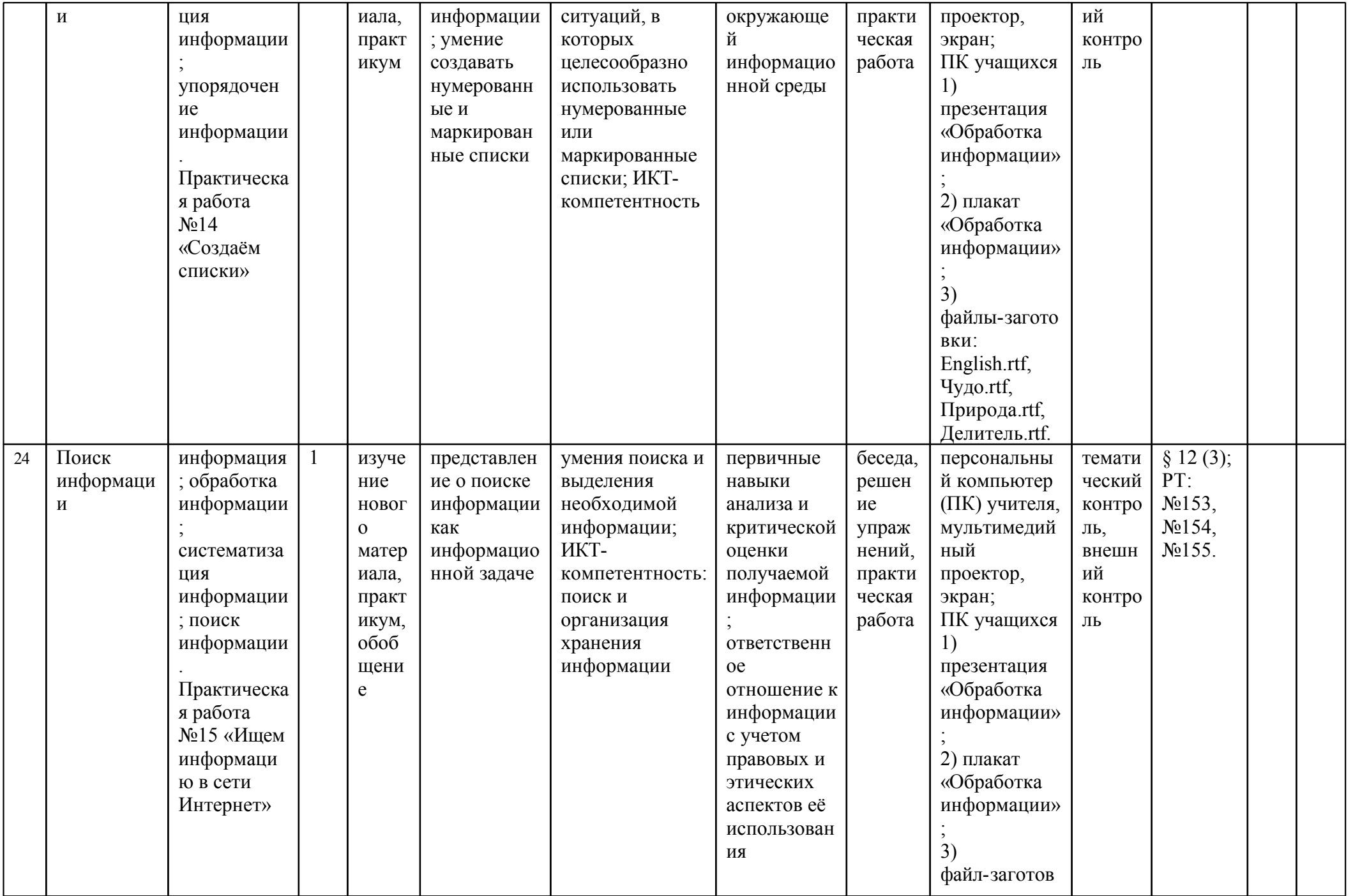

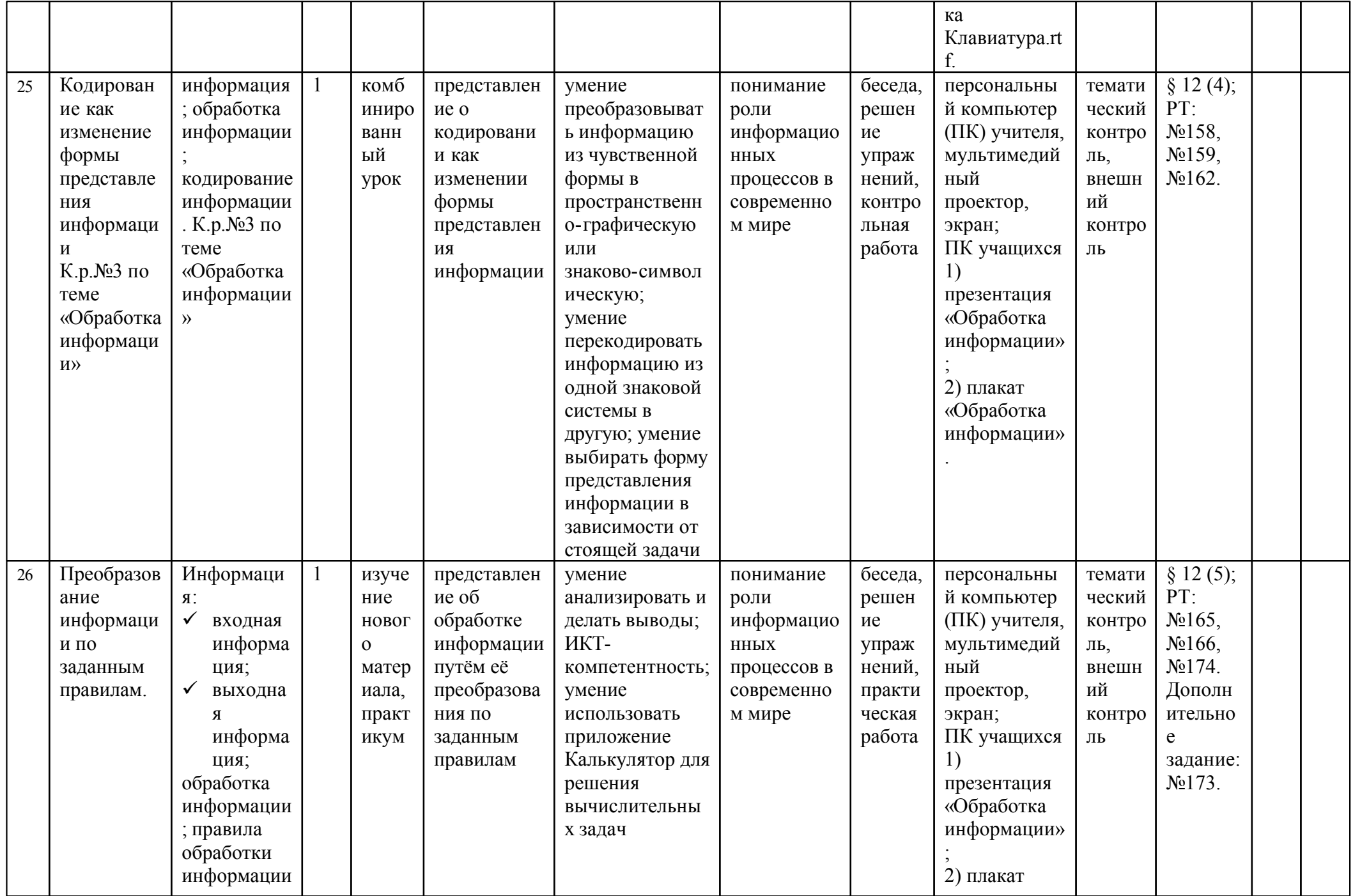

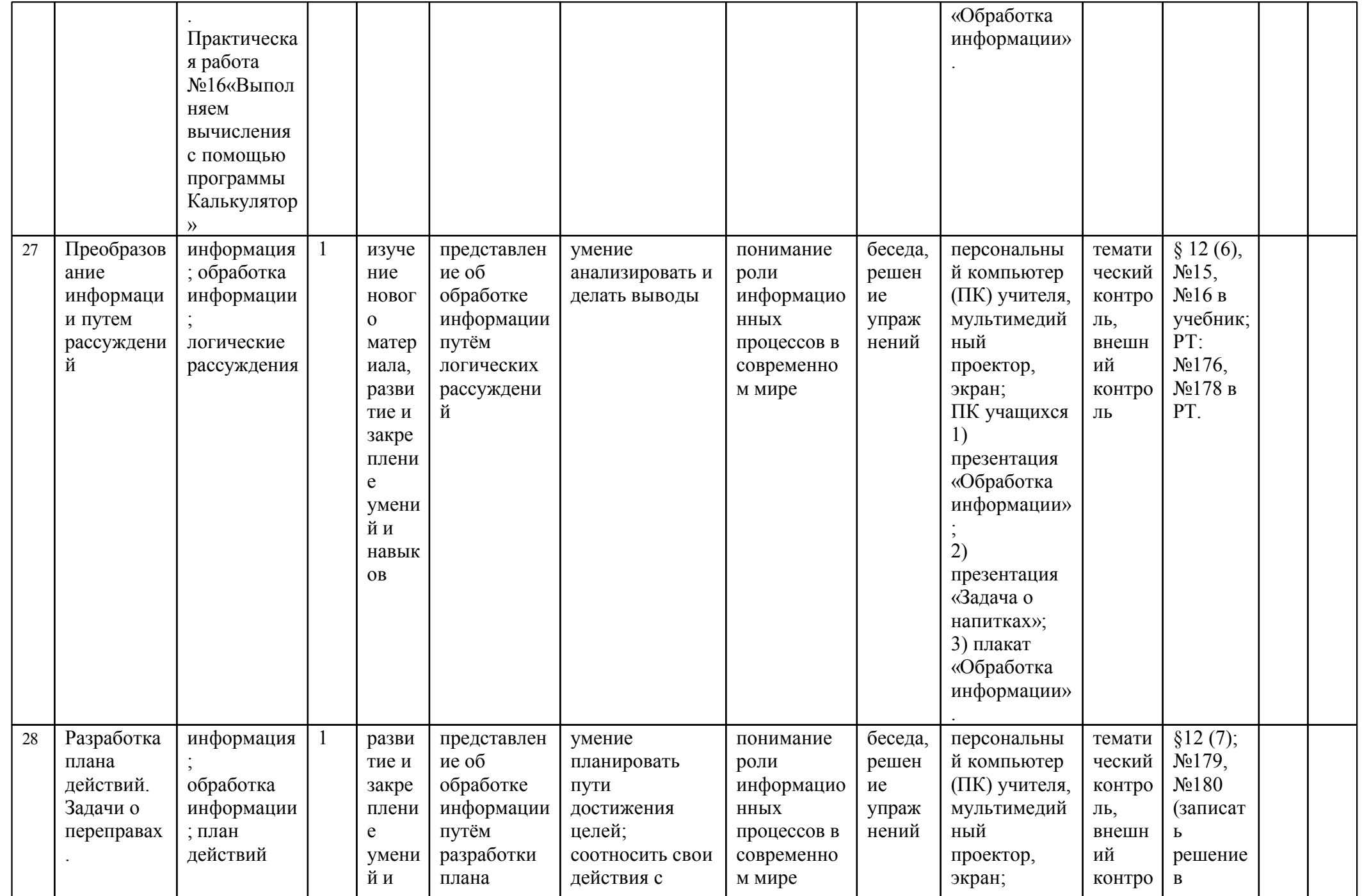

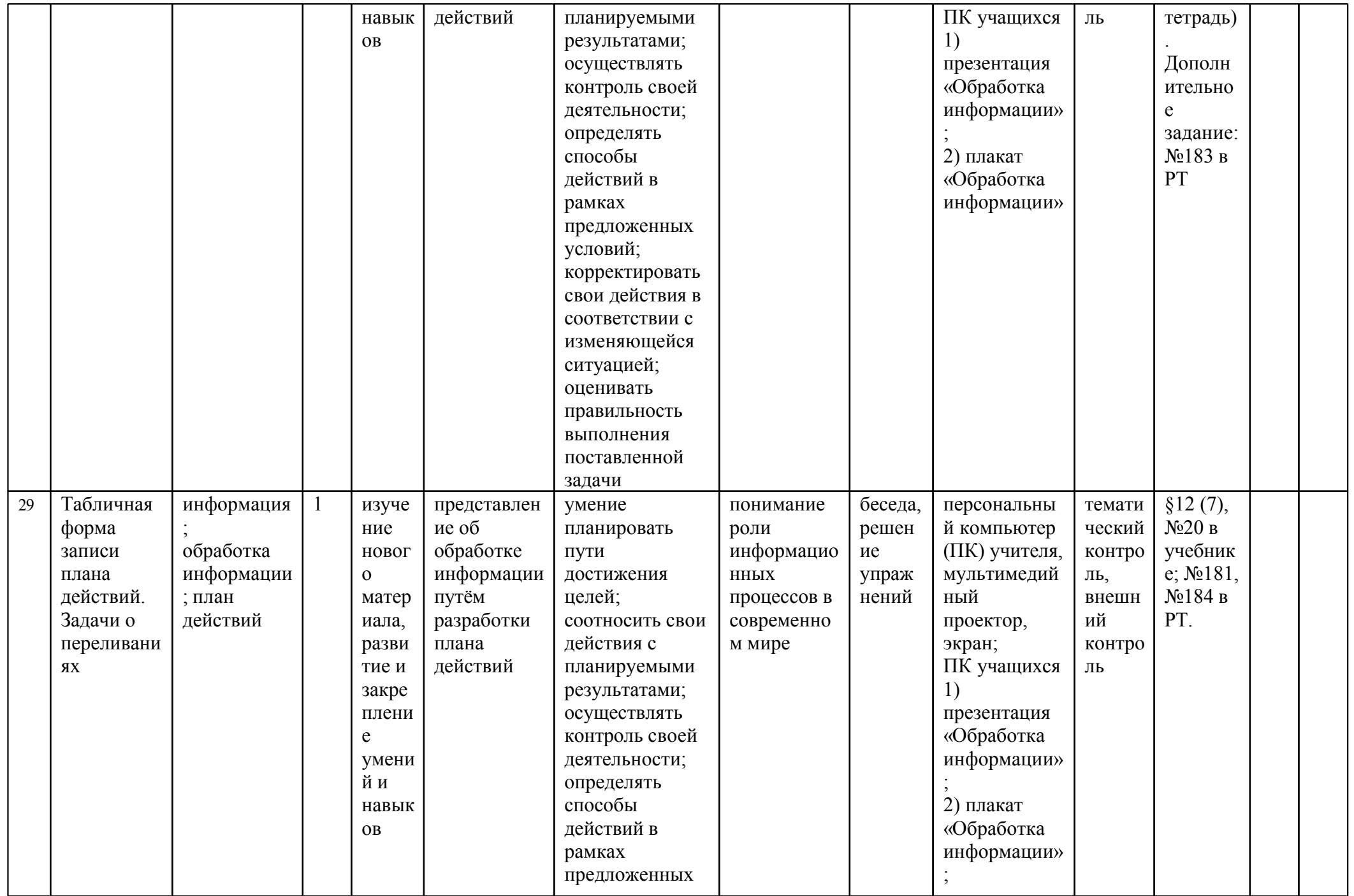

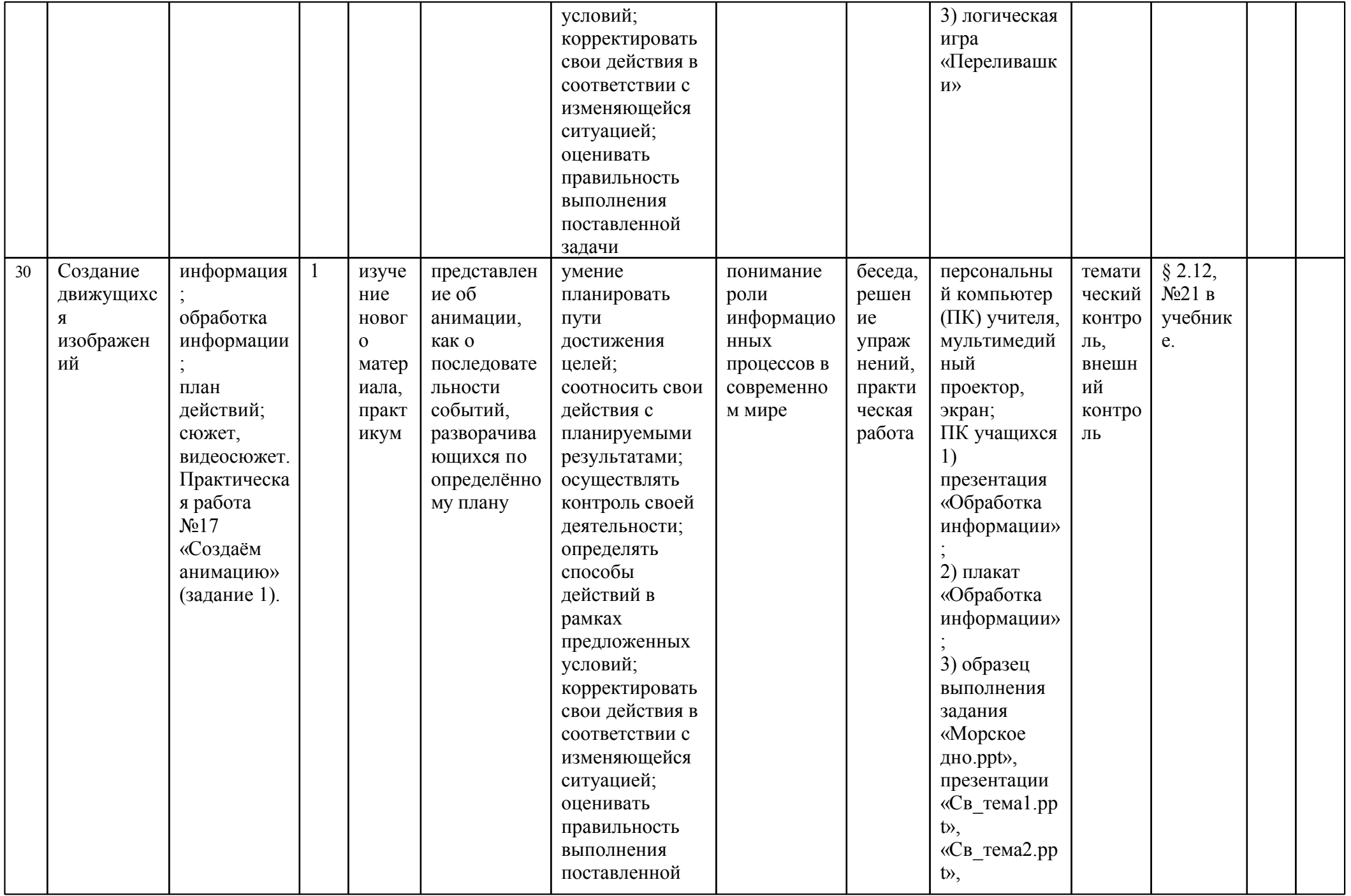

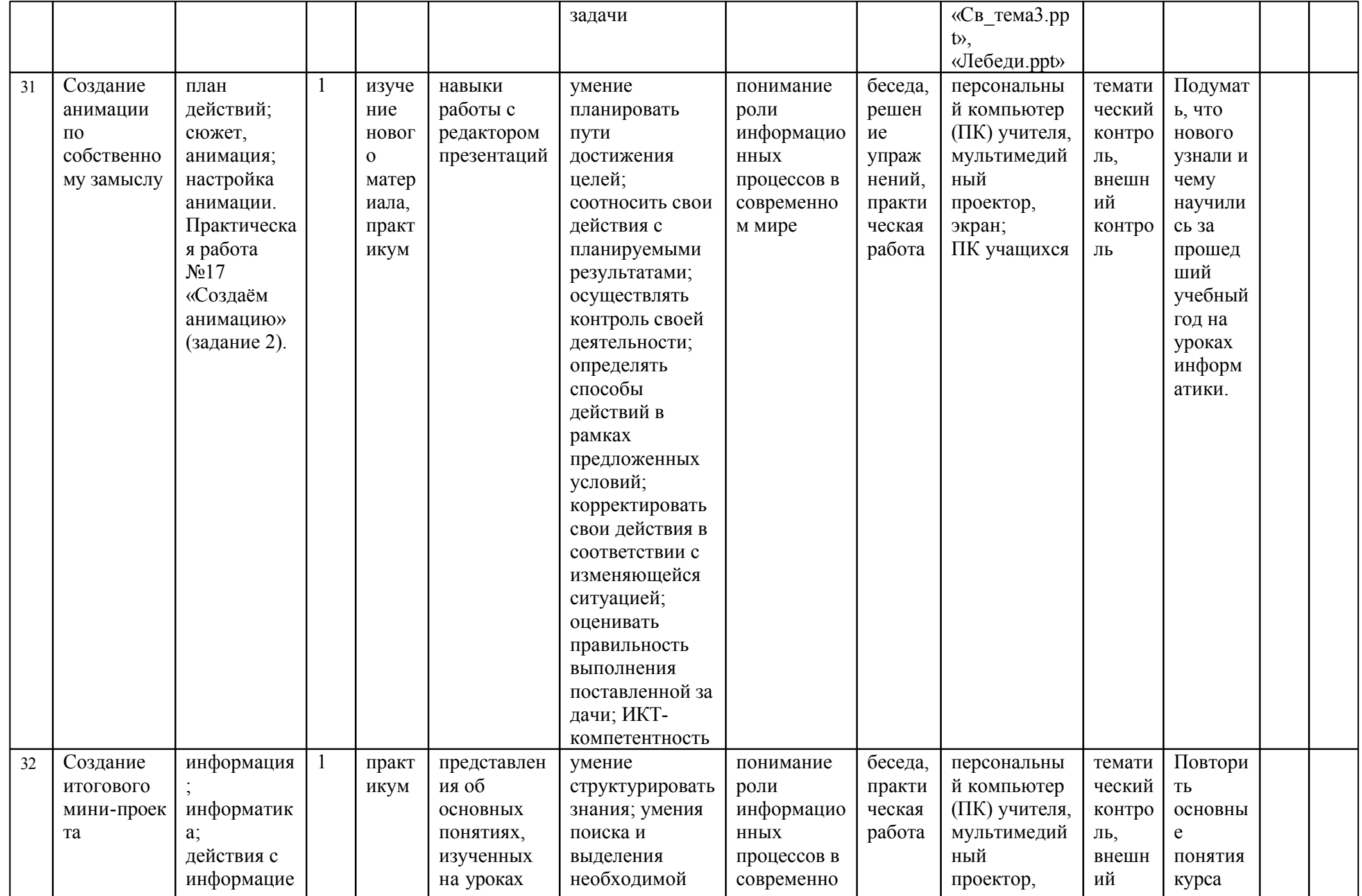

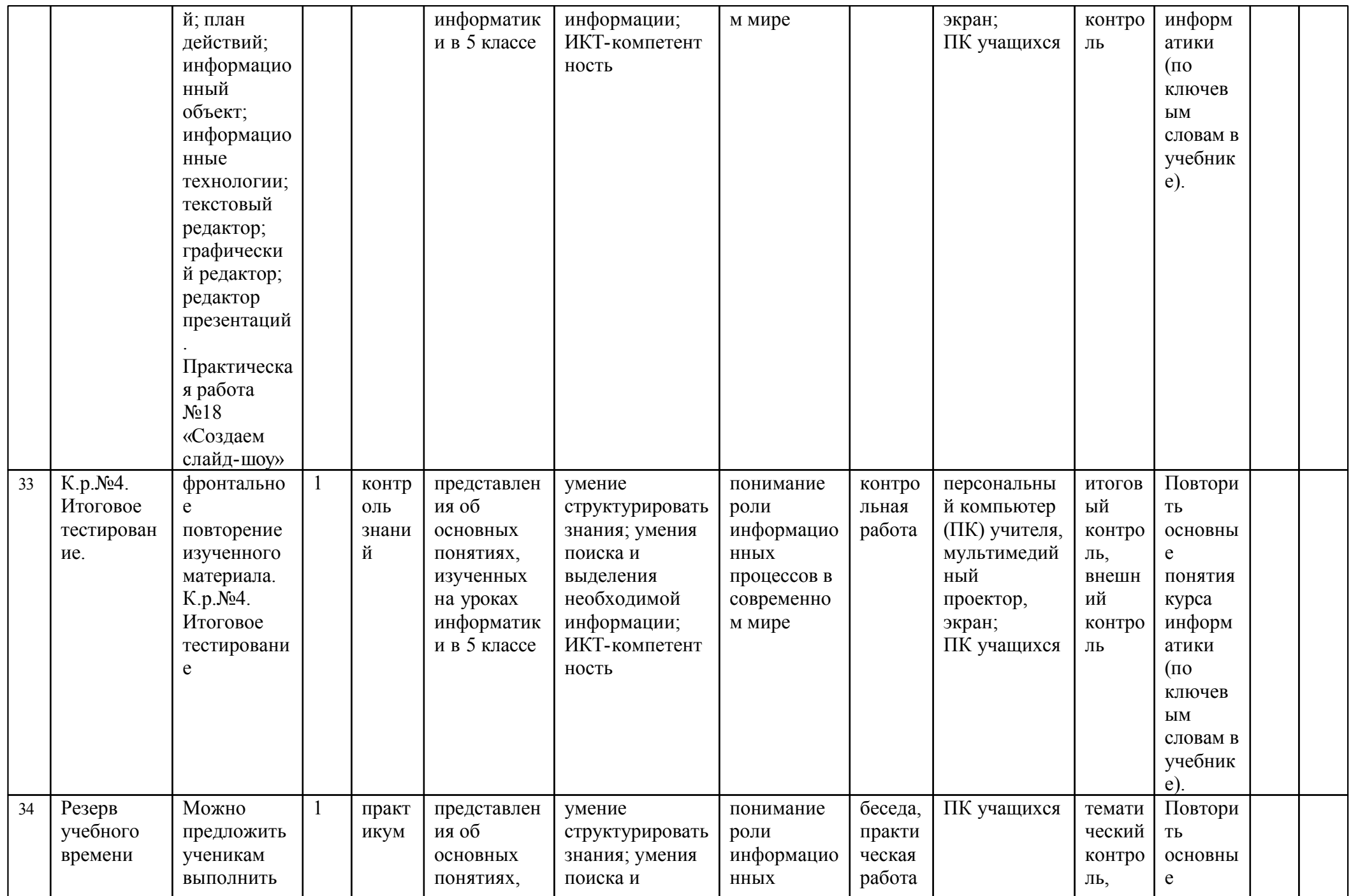

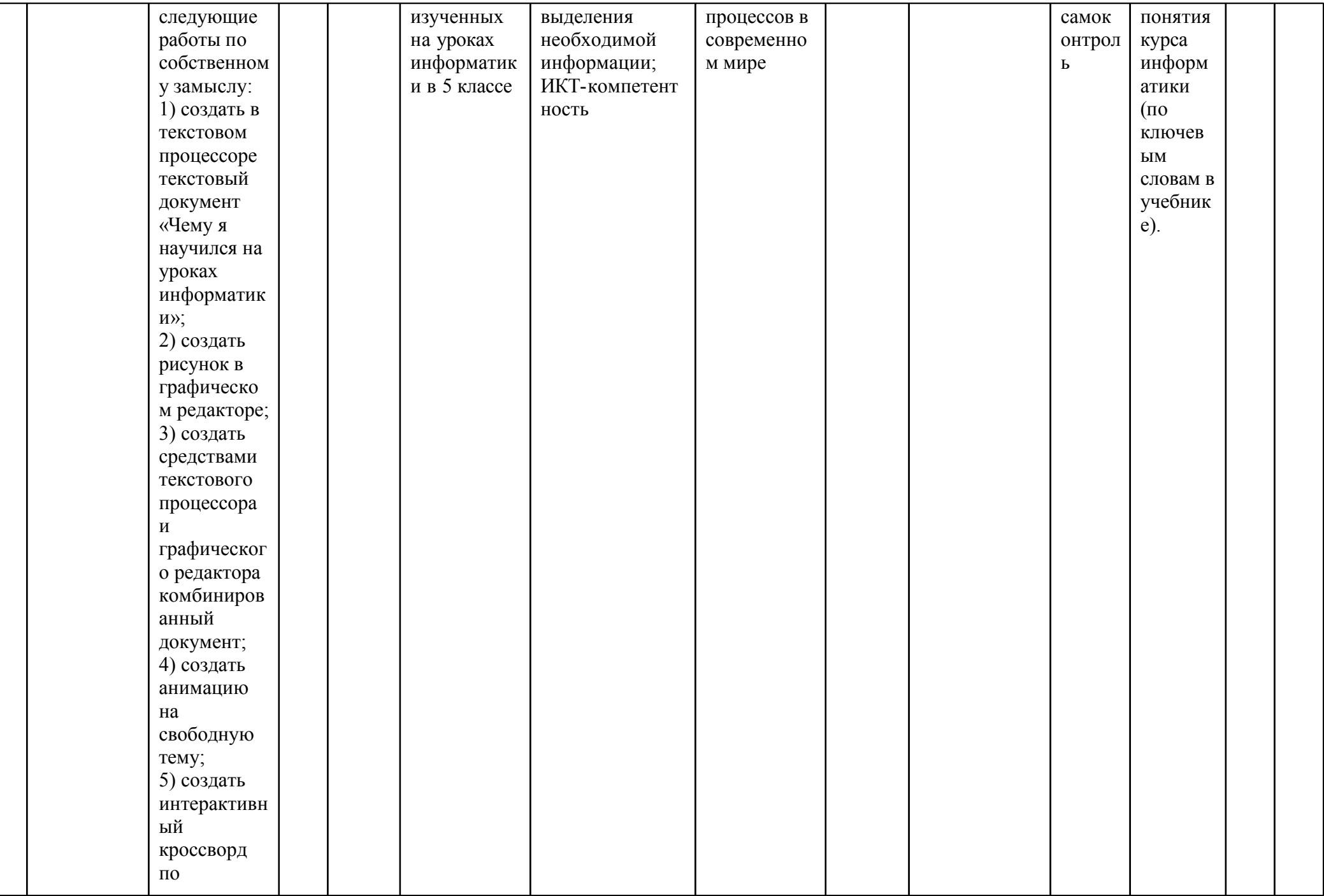

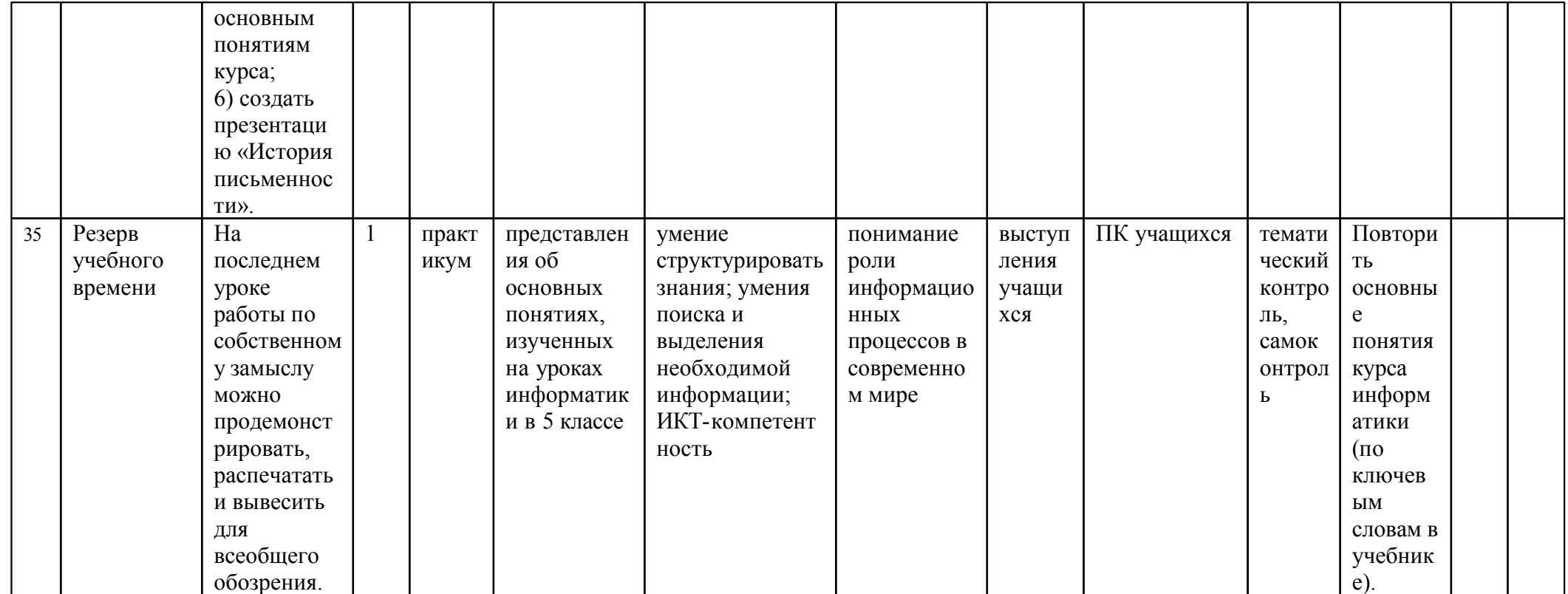